# **Installer - Support #30008**

## **installing SSL certificate for katello**

06/04/2020 04:28 AM - sailesh bajracharya

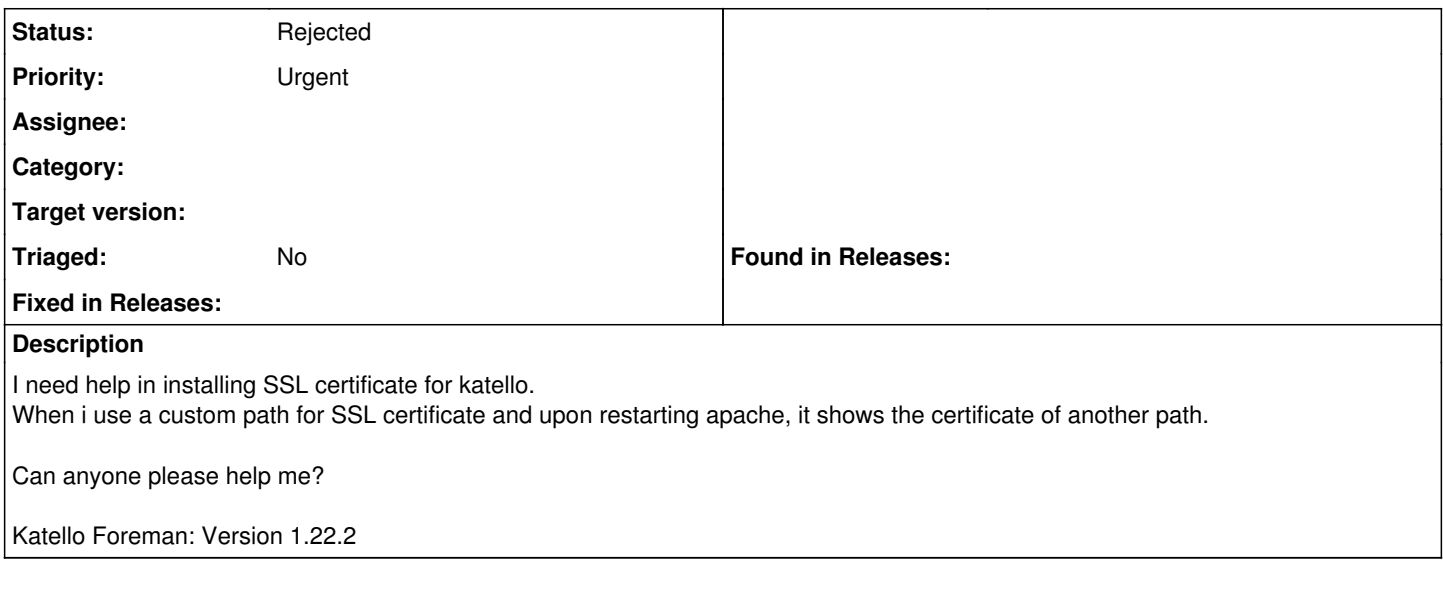

#### **History**

#### **#1 - 06/16/2020 03:54 PM - Eric Helms**

Would you mind posting to <https://community.theforeman.org/c/support/10> with this question? There is more visibility there.

### **#2 - 07/23/2020 11:56 AM - Ewoud Kohl van Wijngaarden**

*- Status changed from New to Rejected*

There is insufficient data here to act on.